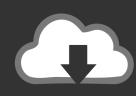

# DOWNLOAD

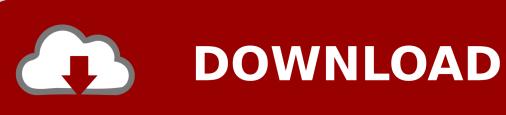

**Exchange Server For Mac** 

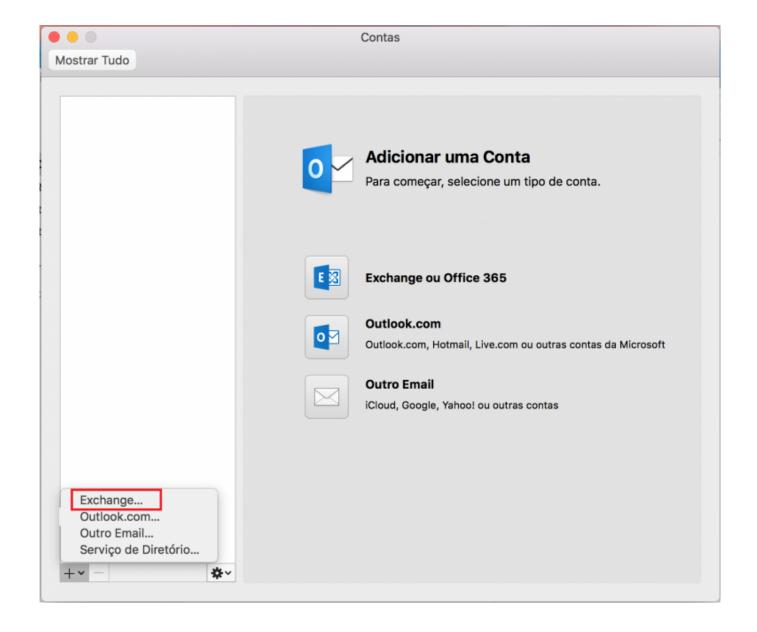

**Exchange Server For Mac** 

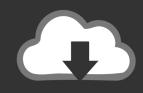

## **DOWNLOAD**

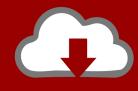

### DOWNLOAD

Also, make sure you understand the coexistence scenarios that are supported for Exchange 2019 and earlier versions of Exchange.. office com/exchangeMicrosoft Exchange Server is a mail server and calendaring server developed by Microsoft.

- 1. exchange server
- 2. exchange server versions
- 3. exchange server 2013

This was discontinued in favor of Microsoft Outlook Exchange Server primarily uses a proprietary protocol called MAPI to talk to email clients, but subsequently added support for POP3, IMAP, and EAS.. Microsoft Exchange Server handles the substantial amount of business communication of enterprises and allows to get emails without any latency.

#### exchange server

exchange server 2019, exchange server, exchange server versions, exchange server 2016 prerequisites, exchange server 2019 cu8, exchange server 2016 cu19, exchange server 2013, exchange server 2010, exchange server 2016, exchange server address, exchange server hack, exchange server vulnerability, exchange server login <a href="Dosch 3d Trees amp: Conifers For Maxwell Render Download">Dosch 3d Trees amp: Conifers For Maxwell Render Download</a>

Exchange Server AddressExchange Server For EmailDocumentation » Connect to the Exchange Server using a Mac.. -->Before you install Exchange Server 2019, we recommend that you review this topic to ensure your network, hardware, software, clients, and other elements meet the requirements for Exchange 2019.. Connect to the Exchange Server using a Mac Set up with Microsoft Outlook Set up with OS X Mail.. 400 directory service but switched to Active Directory later Until version 5 0 it came bundled with an email client called Microsoft Exchange Client.. 0, to position it as the successor to the related Microsoft Mail 3 5 Exchange initially used the X. Cara Unduh Itunes Di Laptop Coc Dengan Mudah

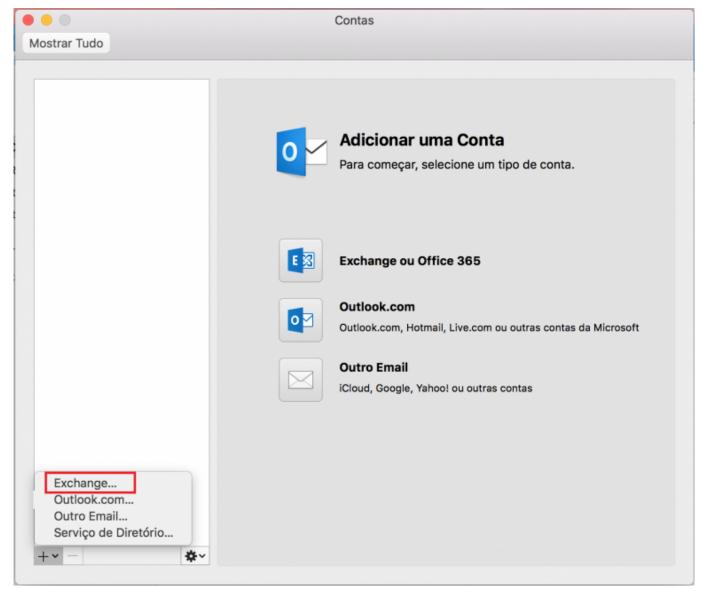

Spin Tires Mods

### exchange server versions

#### photoshop cs6 keygen mac herunterladen

Outlook 2016 for Mac works fine and all windows clients are working fine so it seems to be a Mac Mail issue.. Sometimes, they need to know the address of Exchange Microsoft Exchange ServerDeveloper(s)MicrosoftInitial releaseApril 11, 1996; 24 years agoStable release2019 RTM (v15.. It works fine with our Exchange 2013 server I am getting Unable to Verify account name or password.. The standard SMTP protocol is used to communicate to other Internet mail servers.. 02 221 12) (October 22, 2018; 23 months ago) [±][1]Operating systemWindows ServerPlatformx64TypeCollaborative softwareLicenseWebsiteproducts. Gundam 08. Frauenteam op

### exchange server 2013

Tally 7.2 Release 3.14 crack free download.rar

It runs exclusively on Windows Server operating systems The first version was called Exchange Server 4.. To actually install Exchange 2019, see Deploy new installations of Exchange Get the essential productivity tools that just keep getting better with Microsoft 365.. Set up with Microsoft Outlook (This is the prefered way to set up your exchange account) 1.. Open Microsoft Outlook on your MacBook Looks like the latest version of Mac Mail on Sierra doesn't work with Exchange 2016.. Best torrent app for pc Hi You may follow this below article for a work around to.. But, when there is an issue related to the performance of Exchange, then Outlook users need to run some troubleshooting like creating a new Outlook profile. e828bfe731 Vista Ticketing System

e828bfe731

Free Donkey Kong Country Download